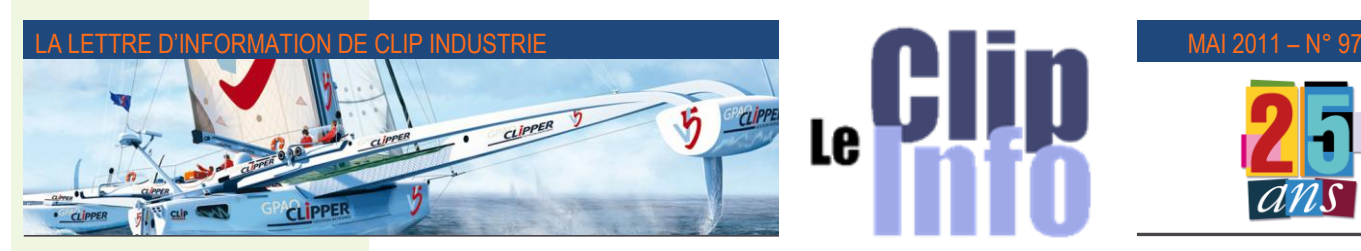

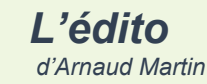

Toutes les entreprises à jour du contrat de maintenance peuvent bénéficier à la fois des évolutions de versions gratuitement et du support technique.

Pour ce faire, l'équipe de développement et support technique c'est 15 personnes, soit 30 % de l'effectif de Clip Industrie en France, qui travaille aux évolutions et aux nouvelles fonctionnalités de Clipper. Cette équipe est aussi à votre disposition pour répondre et résoudre vos besoins, envies et souhaits.

La partie support de cette équipe s'est tout particulièrement renforcée très récemment, avec un effectif de 8 personnes maintenant, pour vous donner un service de meilleure qualité et répondre ainsi beaucoup mieux à vos demandes et exigences légitimes de rapidité et d'efficacité.

Nous utilisons de plus en plus la prise en mains à distance de Clipper. Ce service que vous êtes très nombreux à plébisciter depuis longtemps a été généralisé et étendu et permet ainsi de bien mieux appréhender, comprendre et résoudre avec efficience vos demandes.

Pour toutes les demandes «spécifiques» et nécessités propres uniquement à votre environnement et organisation, merci de prendre contact avec le service support qui intégrera et enregistrera les besoins pour les intégrer éventuellement dans des versions ultérieures ou vous fournira un devis pour ce développement particulier.

Merci de votre confiance

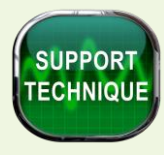

### **Support technique :**

Pour répondre à des demandes de plus en plus diverses, liées à l'évolution des différentes technologies (*Pocket PC, Business Object – Clipper Expert & Master, Installation HyperfilesSql, Iservices ...*), le support technique de Clip industrie se réorganise et renforce son équipe de techniciens (*nes*) et a mis en place un standard dédié pour améliorer et personnaliser votre accueil. Ceci permettra d'orienter au mieux vos demandes par rapport à la version de Clipper et du sujet de votre appel. Nous vous remercions donc de votre coopération lors de l'accueil au standard.

Nous avons analysé vos besoins et cela nous amène à réaménager nos horaires et nos services et cela à partir du 15 mai prochain. Ces horaires d'ouverture du support technique vous permettront de nous joindre désormais tous les jours du lundi au vendredi de 9h00 à 12h30 et de 13h30 à 17h00. Cependant nous continuons à traiter vos demandes et nous vous recontacterons sur une plage horaire plus large, soit de 8h30 à 12h30 et de 13h30 à 18h00.

Pour que nos interventions soient efficaces, il est primordial que l'utilisateur soit totalement disponible à son poste de travail. A ce titre, le support technique n'effectuera pas de rappel sur une ligne de téléphone mobile, sauf si celle-ci est préalablement identifiée auprès de nos services, par courrier ou mail.

#### **Rôle du support** :

Nous pouvons comprendre que cela puisse être frustrant, mais le support technique n'a pas pour vocation de dispenser de la formation. En respect de l'article 4 de : LA CHARTE « SUPPORT TECHNIQUE », Les 12 engagements de CLIP Industrie (*téléchargeable sur l'espace client* [http://www.clipindustrie.com/clip/clients/accueil.php\)](http://www.clipindustrie.com/clip/clients/accueil.php), lors d'une intervention liée à une demande précise nos techniciens ont pour consigne de ne pas donner suite à des demandes sur des modules n'ayant pas été abordés en formation avec un de nos responsables de projet.

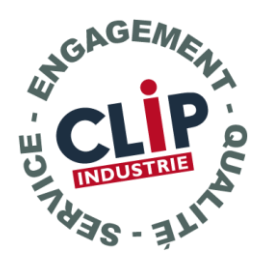

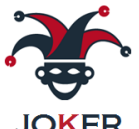

Pour répondre à un grand nombre de demandes pour du soutien dans le traitement de nouvelles mises en œuvre ou de création d'éléments spécifiques, nos commerciaux ont réfléchi au produit Joker qui vous permettra en fonction de vos disponibilités, sur rendez-vous, de réaliser une assistance personnalisée.

#### **Échange :**

Clip Industrie

Votre espace Web conserve ces avantages d'échange via le formulaire «*Demandes et Observations*» et sa base de connaissances sera enrichie dans les prochaines semaines.

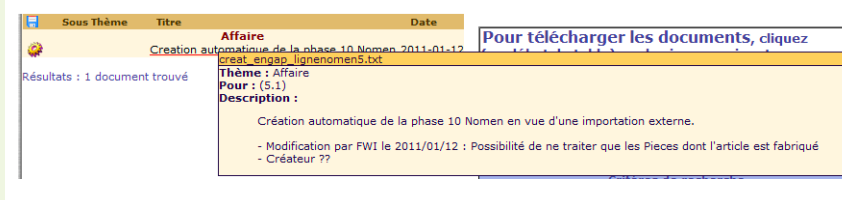

Vous pourrez, également trouver des documents liés de type << Guide technique…

Dans l'espace GED, une rubrique FAQ (*Foire aux questions*) permettra à tous de trouver des réponses à des demandes récurrentes.

# *Édité par Clip Industrie : www.clipindustrie.com* 1

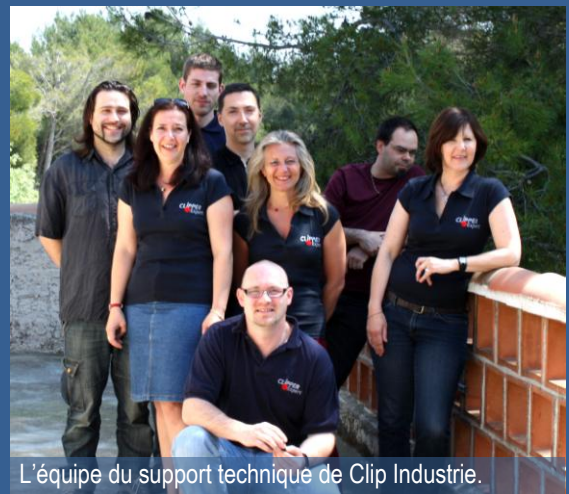

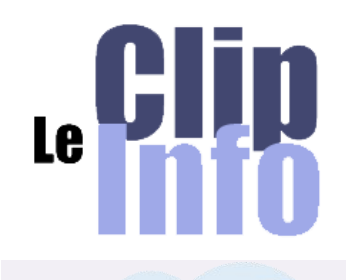

Référencé sur l'annuaire des partenaires Microsoft

http://pinpoint.microsoft.com

Notre présence sur l'annuaire Microsoft Pinpoint atteste de notre engagement à fournir des prestations et des solutions conformes aux technologies Microsoft. Ce nouveau « label » Pinpoint nous identifie comme partenaire Microsoft.

#### **Voyage de presse**

Le 26 et 27 courant nous avons organisé avec Jean Patrick Blin, responsable de notre agence de presse (*Ab3c*), notre voyage de presse dans le Sud Ouest. L'aéronautique en était le thème principal.

Nos invités, M. François-Xavier Lenoir (*Air &Cosmos*), M. Hassan Meddah (*l'Usine Nouvelle*), Mme Emmanuelle Beal (*Machines Production*), M. Benoit Herr (*La lettre ERP Infos et Solutions &Logiciels.com*), M. Djamel Khames (*Innovation & Industrie*), M. Charles Foucault (*Industrie et Technologies*) ont eu droit à un programme bien chargé.

un diner de présentation. Le 27 au matin, visite de l'entreprise **Eskulanak**, protagoniste des soustraitants spécialisés dans les aérostructures, du Groupe Lauak, ([http://www.groupe-](http://www.groupe-lauak.com/activitesfr.html)

[lauak.com/activitesfr.html\),](http://www.groupe-lauak.com/activitesfr.html) l'après midi c'est au tour de la société **Charriton**, partenaire majeur auprès des donneurs d'ordre aéonautique [\(http://www.charriton.com/\).](http://www.charriton.com/)

L'après midi est déjà bien entamée, l'aéronautique, pour notre dernière visite : l'entreprise **Bruno Scherer Entreprise** (BSE) spécialisée dans l'aménagement des ambulances ([http://www.bse-ambulances.com\)](http://www.bse-ambulances.com/)

20h 25 déjà le retour pour Paris, la journée fut belle et riche de contacts. Merci à nos clients de s'être prêtés au jeu.

#### ou Notice fonctionnelle.

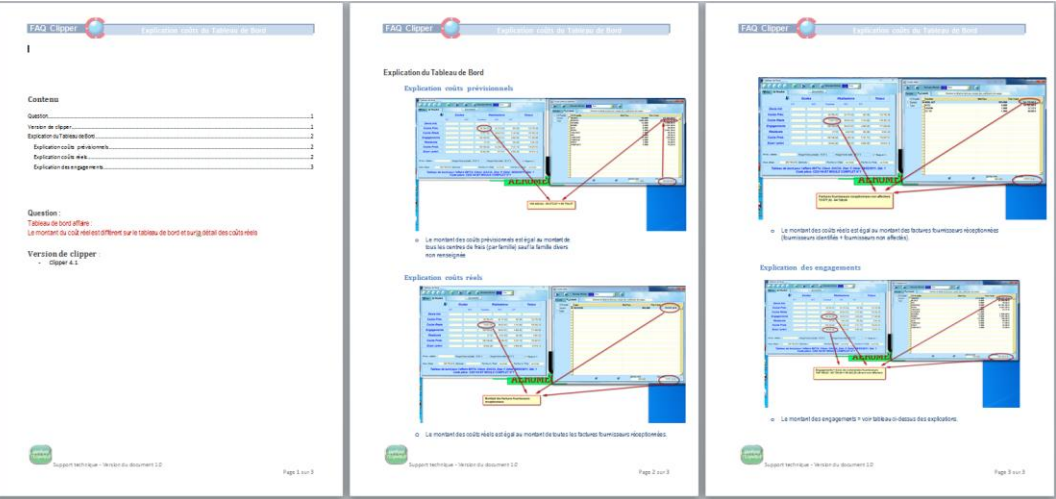

Toutes vos demandes sont dans notre suivi et le support technique vous recontactera.

Inutile de surcharger le standard ou d'inonder de mails les contacts directs que vous connaissez chez Clip Industrie, car cela aura l'effet inverse escompté et ralentira

considérablement le traitement de vos demandes.

Restant attentif à vos besoins, n'hésitez pas à utiliser le formulaire « Service Client »

[\(http://www.clipindustrie.com/clip/espaceclient.php\)](http://www.clipindustrie.com/clip/espaceclient.php) pour nous faire parvenir vos suggestions.

Arnaud HASSE, *Responsable Support technique*.

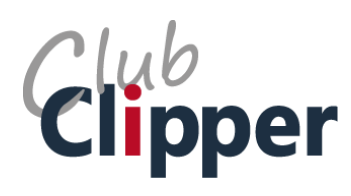

Arrivée le 26 au soir à Bayonne pour Rappelez vous qu'un Club Qualité animé par Sébastien Combe et une rubrique Gestion de production animée par Yvan Lambert vous diffuse des informations régulièrement sur Club Clipper.

### **Module "Amélioration Qualité" : Calcul de l'indice de criticité**

Le module Amélioration Qualité contient une matrice standard, sur laquelle l'administrateur peut ajuster les coefficients de chaque critère et modifier la formule de calcul de l'indice de criticité. L'objectif de cette matrice est de fournir un outil permettant, selon une méthode reconnue, d'évaluer la criticité d'un défaut, d'une anomalie.

Dans le cas où la matrice proposée ne vous satisfait pas, vous pouvez utiliser une matrice personnalisée à créer sous Excel. Il suffit pour cela d'activer le choix « Matrice personnalisée » sur la fenêtre de paramétrage de la matrice de criticité et d'enregistrer un fichier Excel contenant votre matrice sous le nom « Matrice Criticité » dans le répertoire «Documents» de la base de données sous le format « Classeur Excel 97 – 2003 ».

et nous abandonnons le domaine de Afin de faciliter la création de votre propre matrice sous Excel, veuillez trouverez ci-dessous, un lien pour le téléchargement d'une matrice fonctionnelle, que vous pourrez tester dans un premier temps puis vous approprier en personnalisant les valeurs, les critères, la formule de calcul, la mise en forme. Prenez soin d'enregistrer le fichier dans l'état téléchargé (*le fichier s'ouvre sur le 1er onglet et les valeurs ne sont pas sélectionnées (fond rouge)*).Sur le second onglet du fichier vous trouverez les explications nécessaires pour vous approprier la matrice ou en créer une nouvelle.

> Pièce à télécharger sur le club Qualité du Club Clipper : www.clubclipper.fr Bonne utilisation.

*Sébastien COMBE*

Contactez notre service client

Une suggestion, une satisfaction, un mécontentement ..

Quel type de commentaire voulez-vous envoyer?

● Satisfaction ● Suggestion ● Mécontentement Quel est l'objet de votre commentaire ?

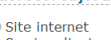

- © Service client<br>
⊙ Service client<br>
⊙ Enquête<br>
← Prestation commerciale
- Prestation de formation Prestation d'analy
- Support technique

#### LA LETTRE D'INFORMATION DE CLIP INDUSTRIE

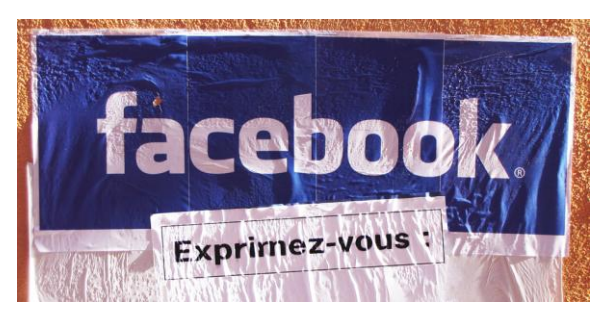

### **Prendre les réseaux sociaux du bon côté**

**Facebook, Twitter, Linkedin, Viadéo… sont, qu'on le veuille ou non, de nouveaux vecteurs de communication qui méritent sûrement que l'on s'y attarde un peu.**

Si, sur le plan privé, ces nouveaux supports peuvent présenter quelques indélicatesses

résultant de la forte exposition et d'une utilisation pas toujours bien assimilée, les entreprises, elles ont tout à gagner à jouer le jeu.

Linked in 101 millions de membres dont 20 millions en Europe et 2,3 en France, 40 millions de nouveaux membres ces 6 derniers mois. Un million de nouveaux membres chaque semaine. La France fait partie des pays où la communauté de LinkedIn augmente le plus rapidement : la croissance a été de 72 % en 2010.

Premier réseau à usage exclusivement professionnel, Linkedin facilite le dialogue entre ses membres.

 $vi$ Q $ed$  35 millions de membres, 60 % des utilisateurs sont des hommes dont la moyenne d'âge est de 37 ans, et travaillent dans une entreprise de moins de 100 salariés.

Equivalent français de Linkedin, Viadéo peut vite devenir un vrai répertoire de vos relations.

Pour les entreprises, les réseaux sociaux peuvent devenir rapidement de précieux alliés dans :

- la diffusion d'informations valorisantes pour l'entreprise,

- l'échange avec les clients (*présents et futurs)*, précieuse condition pour les fidéliser,

- la recherche de renseignements métiers et le retour d'expérience, grandement facilité par la présence de nombre d'experts,

- Une veille performante de son secteur et de sa technologie…

bref de faciliter la bonne tenue de nos affaires. Sans aucune concession à l'effet de mode du moment, le but reste bien pour l'entreprise de connaître son marché, ses prospects et clients et d'en satisfaire au mieux les attentes. Dans un contexte de surcharge d'informations, et de budgets réduits, la facilité de mise en œuvre et le coût quasiment nul présentent une opportunité qui mérite analyse.

Tout ces outils sont basés sur le dialogue et le parrainage. Le but est de fédérer des membres autour de centres d'intérêts communs. Comme dans tout groupe, les uns seront prolixes, les autres plus réservés, mais à plusieurs on augmente fortement sa visibilité et sa compétence. Il est souvent très nourrissant de s'intéresser aux expériences réussies par d'autres, pour confirmer, ou infirmer, la validité de son propre choix. Partager des informations à valeur ajoutée, écouter ce qui se dit sur nous, sur nos produits, nos secteurs, nos concurrents. Créer des espaces intelligents de travail collaboratif. Disposer de plate-forme pour s'ouvrir à ses partenaires et clients. Tout ce potentiel ne demande qu'à exister sur les réseaux sociaux.

Depuis quelques années maintenant, Clip Industrie partage sa communication avec ses clients parce qu'il nous semble qu'il y a plus à raconter qu'à inventer pour parler de nos activités. Nous ne pouvons que vous encourager à parler de vos petites et moyennes entreprises qui paysagent une grande partie de notre industrie et font preuve d'un dynamisme souvent méconnu. La parité en terme d'annonce médiatique entre grand donneur d'ordre et sous traitant a bien du mal à s'équilibrer.

Rejoignez Clip Industrie sur Facebook, Twitter, Linkedin, Viadéo, créez vos propres comptes, mettez en avant vos meilleurs atouts, soyez réactifs, et nous en bénéficierons tous.

Twitter : <http://twitter.com/#!/ClipIndustrie>

Facebook : [http://www.facebook.com/pages/Clip-Industrie/208599912501390?sk=app\\_167969729896883](http://www.facebook.com/pages/Clip-Industrie/208599912501390?sk=app_167969729896883)

Linkedin : <http://www.linkedin.com/company/clip-industrie/products>

Viadéo : [http://www.viadeo.com](http://www.viadeo.com/)

twitter 200 millions de comptes, 95 millions de tweets par jour. 225 000 utilisateurs français estimés en août.

Publiez simplement des brèves de votre actualité pour informer vos clients et prospects.

facebook 630 millions d'utilisateurs dont 20 millions en France, soit l'intégralité des habitants de l'Union Européenne auxquels on ajoute les habitants de la Russie.

Champion incontesté du nombre d'inscrits, au point de talonner Google en fréquentation. Difficile de l'ignorer.

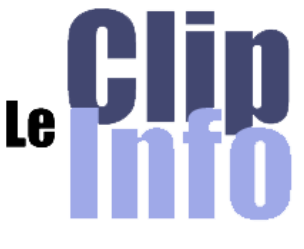

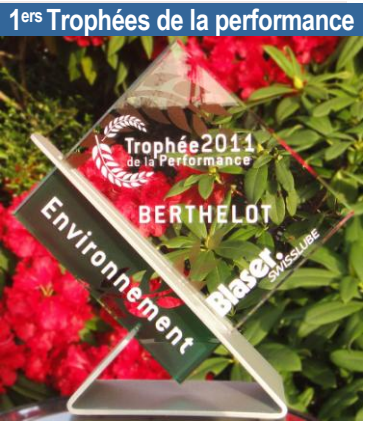

Mercredi 6 avril, en parallèle du salon Industrie Lyon qui réunit tous les professionnels de la machine-outil, s'est tenue la remise des Trophées de la performance en lubrification.

L'entreprise **BERTHELOT** d'Aubignysur-Nère a été récompensée par le Trophée « Environnement et amélioration d'un process de haute technicité » décerné par BLASER SWUISSLUBE.

Cette distinction couronne les résultats d'une démarche globale de l'entreprise qui associe l'amélioration de sa performance en production à la qualité de sa démarche de protection de l'environnement.

Gilles BERTHELOT, le PDG, a précisé combien toute la cohérence d'une production de haute technicité dont les critères de qualité et de performance sont indissociables d'un environnement de qualité préservée. Un credo qu'il partage avec bien d'autres chefs d'entreprises, et qu'il souhaite promouvoir localement.

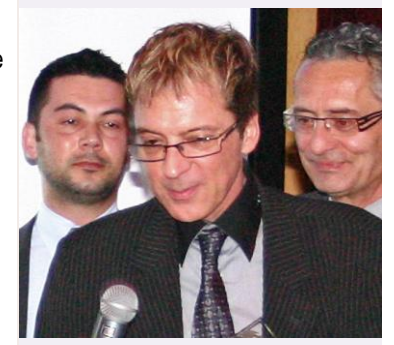

Gilles BERTHELOT- Patrice DEKIÈRE - Fabien BERTHELOT

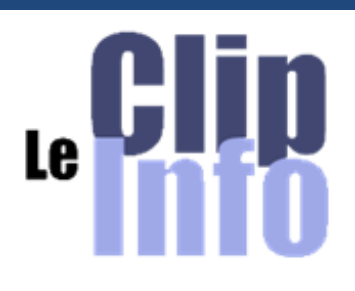

#### **Nouveaux comptes**

Nous remercions chaleureusement ces nouveaux arrivants pour avoir choisi un produit de la gamme Clipper pour gérer la production de leurs entreprises.

Sagem Tarbes devient **Alsyom** [\(http://www.alcen.com/alsyom.php](http://www.alcen.com/alsyom.php) ) et en profite, à notre grande satisfaction pour s'équiper de Clipper. Issu du rachat de l'usine Sagem Défense et Alsyom a de bonnes perspectives d'avenir.

**ATR** [\(www.atraircraft.com](http://www.atraircraft.com/) ) double ses ventes en 2010. Petit frère d'Airbus et leader mondial de l'aviation régionale, le club des utilisateurs Clipper.

Nous ne pouvons que souhaiter bon vent à l'entreprise Direct Drive System (**DDIS** - <http://ddiswt.com/> ) qui renouvelle la fabrication de l' éolienne en utilisant une génératrice innovante issue de leur atelier, bien sûr doté de Clipper.

**a Evénements**

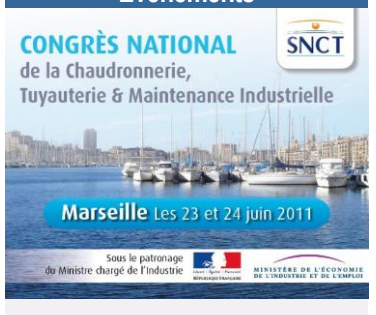

**r** Nous serons présents au 3 <sup>e</sup> Congrès **e**  National de la Chaudronnerie, **2** Tuyauterie et Maintenance **0** Industrielle les 23 et 24 juin 2011 au **0** Parc Chanot de Marseille.(*stand 31*)

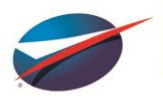

**8** 

**9**

<sup>e</sup> SALON INTERNATIONAL<br>"AÉRONAUTIQUE ET DE L'ESPAI<br>IIS LE BOURGET 20-26 JUIN 2011

**ti** Retrouvez nous au Bourget 2011 dans l'espace d'exposition collectif **d** de la filière aéronautique PACA du **e**  Pôle Pégase.(*Hall 4 D79/D94*)

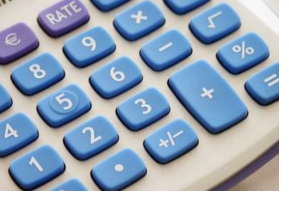

## **Le point du comptable**

**Le montant de la base de cotisation de la GMP** (*Garantie Minimum de Points*) **est enfin paru. L'objectif de la GMP est de garantir à chaque salarié à temps plein cotisant au régime AGIRC l'obtention d'un minimum de points de retraite AGIRC par an.**

La cotisation minimale de retraite complémentaire était fixée à titre transitoire à 62.81 € par mois au 1<sup>er</sup> janvier 2011 (*part patronale : 38,99 €, part salariale : 23,82 €*) ; Le salaire charnière mensuel au-dessous duquel les cotisations GMP sont appelées était fixé à titre transitoire à 2.946 + 309,41 = 3.255,41 € au 1<sup>er</sup> janvier 2011.

Le conseil d'administration de l'AGIRC a fixé pour l'année 2011, le montant annuel de la cotisation GMP à 770,28€. Le salaire brut annuel auquel s'applique la GMP est fixé à 39146,63 €.

Le salaire brut moyen (*appelé pour la GMP salaire charnière*) est donc de 3 262,22 € (39 146,63 / 12). La base de cotisation mensuelle moyenne de la GMP est donc de 316,22 € (*3 262,22 – 2 946*).

Soit une cotisation mensuelle de 64,19 €:

 $\checkmark$ 316,22 x 7,70% = 24,35 € pour la partie salariale -  $\checkmark$ 316,22 x 12,60% = 39,84 € pour la part patronale

#### **Pour procéder à ce changement, il faut** :

 $\checkmark$ être positionné sur la paye du mois de mai ou juin.

 $\checkmark$ aller dans la liste des constantes.

Sécurité de Tarbes par le groupe Alcen *constante dans le masque de sélection par CTRL + R*) + ENTREE ouvrir la constante concernée : GMP\_MENS, (*vous pouvez y accéder rapidement en saisissant cette*   $\checkmark$ changer la valeur indiquée : 309.41 par 316.22.

> La régularisation/proratisation des mois précédents se fera automatiquement (*ainsi que pour les personnes étant à temps partiel*) : pour les personnes à taux plein cela peut avoir une incidence de quelques euros en plus sur la base de cotisations.

ATR rejoint pour notre plus grande joie, Cette modification est rétroactive au 1er janvier 2011. Modification de la constante GMP\_MENS qui reprend la valeur de la GMP mensuelle maximale.

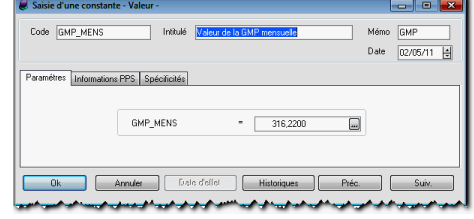

### **Optimisez votre Planning**

Abordons aujourd'hui un sujet commun à tout le monde, le planning au sens général.

- Quelle est ma charge globale atelier, ma charge par centre de frais (*Cf*) ?
- Quel ordre de fabrication (*OF*) doit être passé en premier sur tel Centre de Frais ? Cet Of est-il terminé sur le Cf précédent ou en cours ?
	- Y a-t-il des temps de préparation (*TP*) à venir qui vont me monopoliser un temps conséquent sur un CF ou sur un moyen, changement d'outillage par exemple ?

Ces différentes informations sont bien sûr disponibles dans Clipper dans le menu "Planning".

**Plan de charge graphique** (*Macro*) : Dans ce menu, vous pourrez voir de façon macro la charge de la société, d'une section ou de vos affectations. Cet outil est très pratique pour une analyse globale mensuelle.

**Plan de charge** (*Hebdo*) : Suite au jalonnement, vous pourrez analyser votre charge par affectation. Quels sont les OF qui surchargent mon CF, quels sont les OF que je pourrais délester.

Vous pourrez aussi avancer ou reculer un OF pour optimiser votre Charge / Capacité

**Analyse de la charge** (*Jour*) : Ici, vous êtes dans un outil très complet.

Analyse des OF par phase de gamme, analyse des TP, des temps unitaires (*TU)*, vision du retard à venir en fonction de l'avancement des OF.Vous pouvez aussi éditer des listings pour l'atelier, piéger les OF avec des pointages oubliés, analyser ce qui est sous traitable...

Avec ces trois outils, vous avez de quoi analyser la charge et planifier votre production.

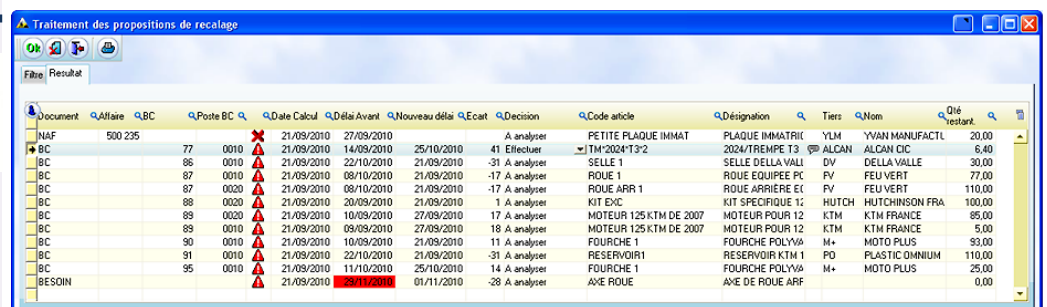